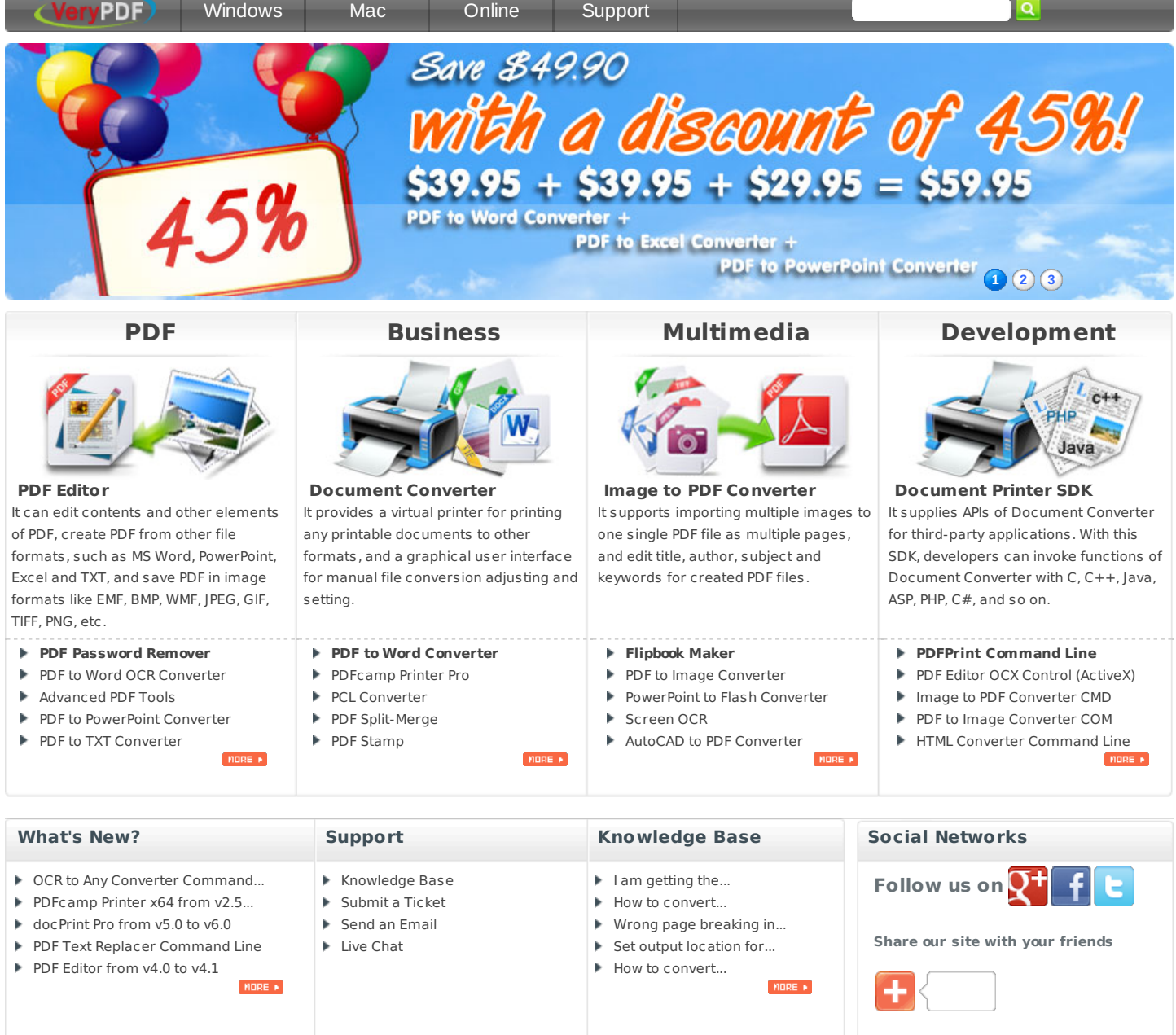

[About](http://www.verypdf.com/about-us.html) Us | [Reseller](http://www.verypdf.com/custom/reseller.htm) | [Solution](http://www.verypdf.com/custom/index.htm) | [Contact](http://www.verypdf.com/support/index.htm) Us | [Privacy](http://www.verypdf.com/privacy.html) | [Terms](http://www.verypdf.com/terms-of-use.html) of Use | [Links](http://www.verypdf.com/mirror/index.htm) | [Sitemap](http://www.verypdf.com/sitemap.html) | [Affiliate](http://www.verypdf.com/affiliate.html)

Copyright © 2002 - 2013 VeryPDF.com, Inc. All rights reserved.